## **Worksheet 10: Integration**

June 6, 2014

## **General Remarks**

- The deadline for the worksheets is **Wednesday, 25 June 2014, 10:00** for the tutorial on Friday and **Friday, 27 June 2014, 10:00** for the tutorials on Tuesday and Wednesday.
- On this worksheet, you can achieve a maximum of 10 points.
- To hand in your solutions, send an email to
	- **–** Johannes (zeman@icp.uni-stuttgart.de; Tuesday, 9:45–11:15)
	- **–** Tobias (richter@icp.uni-stuttgart.de; Wednesday, 15:45–17:15)
	- **–** Shervin (shervin@icp.uni-stuttgart.de; Friday, 11:30–13:00)

## **Task 10.1: One-dimensional Integration (7 points)**

The error function is a sigmoidal function that is used in statistics and some other areas. It is defined as

$$
\operatorname{erf}(x) = \frac{2}{\sqrt{\pi}} \int_{0}^{x} e^{-\tau^2} \, \mathrm{d}\tau \tag{1}
$$

The job in this task is to implement the error function.

- **10.1.1** (1 point) Implement a Python function integrate1d\_midpoint(f,a,b,N) that approximates  $\int_a^b f(x) dx$  using the midpoint rule with N support points.
- **10.1.2** (1 point) Implement a Python function integrate1d\_romberg(f,a,b,N) that approximates  $\int_a^b f(x) dx$  using Romberg's method with N support points on the finest level, i.e. use  $h = \frac{b-a}{N-1}$  $\frac{b-a}{N-1}$  as smallest step size.

**Hint** Note that the implementation in the lecture script uses  $N = 2^{kmax}$  support points, so choose *kmax* accordingly.

- **10.1.3** (1 point) Implement a Python function integrated  $mc(f, a, b, N)$  that approximates  $\int_a^b f(x) dx$  using N steps of Monte-Carlo Integration.
- **10.1.4** (1 point) Implement the Python functions erf midpoint $(x,N)$ , erf romberg(x,N) and erf  $mc(x,N)$  that compute the error function for N points with the corresponding integration rules.
- **10.1.5** (1 point) Evaluate the error function erf(x) on the interval [0, 2.0] at 100 equidistant points *x* using erf\_romberg with  $N = 64$ , and plot the resulting approximation of the error function.
- **10.1.6** (1 point) Compute a reference value  $e_{\text{ref}} = \text{erf}(1)$  using Romberg's method with  $N =$ 512. Create a loglog plot of the accuracy of all implemented methods when computing erf(1) for *N* ∈ {4*,* 8*,* 16*,* 32*,* 64*,* 128*,* 256*,* 512}.

• **10.1.7** (1 point) Use the integrate1d  $*$  functions to approximate  $\pi$  via

$$
\frac{\pi}{4} = \int_{0}^{1} \sqrt{1 - x^2} \, dx
$$
\n(2)

Create a loglog plot of the accuracy of the different integration schemes versus the number of points  $N \in \{4, 8, 16, \ldots, 512\}$ . Use numpy pi as reference value. Why does the accuracy behave differently this time?

## **Task 10.2: Multidimensional Monte-Carlo Integration (3 points)**

In Gaussian units ( $\epsilon = 1$ ), the interaction energy of two homogenously charged bodies  $V_1$  and  $V_2$  is given by

$$
E = \int\limits_{V_1} \int\limits_{V_2} \frac{1}{|\vec{x}_1 - \vec{x}_2|} d\vec{x}_1 d\vec{x}_2
$$

In this task, we consider the interaction of two homogenously charged cubes (in 3D;  $Q = 1$ )  $V_1$  and *V*<sup>2</sup> with side length 1 at a distance *d* (see the figure below).

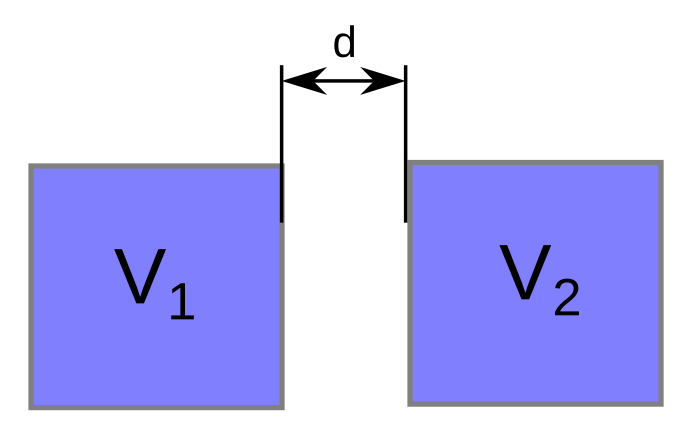

Figure 1: Two homogenously charged cubes  $V_1$  and  $V_2$  at distance  $d$ .

- **10.2.1** (2 points) Write a Python function that computes the interaction energy of the cubes at distance *d* using Monte-Carlo integration with  $N = 1000$  steps.
- **10.2.2** (1 point) Compute the interaction energy for 10 different values of *d* between 10−<sup>2</sup> and  $10<sup>2</sup>$ . Plot the interaction energy *E* versus the distance *d* in log-log-scale. In the same figure, add a plot of the interaction energy of two unit point charges at distance *d*.